**Telekom-Control-Kommission Mariahilferstraße 77-79 1060 Wien** 

**K 30/00**

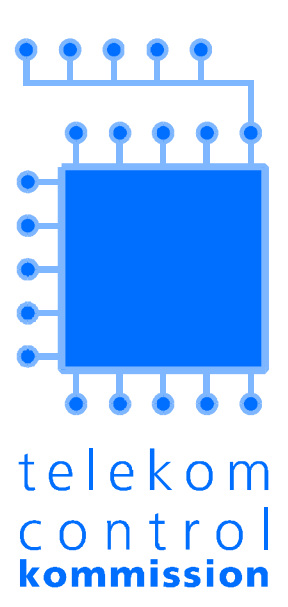

**Wien, am 4. April 2001** 

**Verfahrensanordnung gemäß § 49a Abs 7 TKG Versteigerungsverfahren betreffend Frequenzzuteilungen im Frequenzbereich GSM-1800 zur Erbringung mobiler Sprachtelefondienste und anderer öffentlicher Mobilkommunikationsdienste mittels selbst betriebener Mobilkommunikationsnetze**

# **1 Allgemeines**

Die Versteigerung erfolgt in Form eines "offenen aufsteigenden simultanen Mehrrundenverfahrens" in zwei Abschnitten.

Im ersten Abschnitt gelangen 8 konkrete Frequenzpakete (1 Paket mit 2x8 MHz, 6 Pakete mit 2x2 MHz und 1 Paket mit 2x1,2 MHz) zur Versteigerung. Für den 1. Abschnitt sind jene Antragsteller zugelassen, die gemäß § 49a Abs 6 TKG oder aufgrund der Regelung betreffend verbundene Unternehmen nicht vom Frequenzzuteilungsverfahren ausgeschlossen wurden. Die maximale Zahl an Paketen, die ein Bieter in diesem Abschnitt ersteigern darf, ist durch die Bietberechtigung beschränkt, die dieser beantragt hat (unter der Voraussetzung, dass er nicht von der Teilnahme an der Versteigerung ausgeschlossen wurde).

Der 2. Abschnitt findet nur statt, wenn im 1. Abschnitt das Frequenzpaket Nr.2 (2x8 MHz) nicht zugeteilt werden konnte. Im 2. Abschnitt gelangen jene Frequenzpakete zur Versteigerung welche im 1. Abschnitt nicht zugeteilt wurden, wobei das Frequenzpaket Nr. 2 (2x8 MHz) auf 3 Frequenzpakete aufgeteilt wird. Die maximale Zahl an Paketen, die ein Bieter in diesem Abschnitt ersteigern darf, ist wiederum durch die Bietberechtigung beschränkt. Die Bietberechtigung für die erste Runde des 2. Abschnitts ergibt sich aus der beantragten Bietberechtigung abzüglich der Summe der lot ratings jener Frequenzpakete, die der Bieter im 1. Abschnitt erfolgreichen ersteigern konnte.

Auktionator ist das die Telekom-Control-Kommission oder ein von ihr jeweils beauftragtes Mitglied. Die Telekom-Control-Kommission kann auch den Geschäftsführer für den Fachbereich Telekommunikation der Rundfunk und Telekom Regulierungs-GmbH mit der Durchführung der Auktion betrauen.

# **2 Kollusion und Abbruch des Verfahrens**

## **2.1 Kollusion**

Jedes Zusammenwirken der Antragsteller oder deren Gesellschafter, sei es unmittelbar oder mittelbar, um den Verlauf oder das Ergebnis der Auktion zu beeinflussen (kollusives Verhalten) ist untersagt. Wirken Antragsteller vor oder während des Versteigerungsverfahrens kollusiv zusammen, kann dies zum Ausschluss aus dem weiteren Verfahren führen (§ 49a Abs 7 TKG). Der Auktionator ist berechtigt, alle geeigneten Maßnahmen zu treffen, um kollusives Verhalten zu verhindern.

Ebenso können Drohungen gegen Mitbewerber sowie öffentliche Bekanntgabe von Geboten oder Bietstrategien, und zwar auch bereits im Vorfeld des Versteigerungsverfahrens, zum Ausschluss aus dem Verfahren führen.

## **2.2 Abbruch des Verfahrens**

Die Telekom-Control-Kommission ist berechtigt, das Versteigerungsverfahren abzubrechen, wenn sie kollusives Verhalten von Antragstellern feststellt und ein effizientes, faires und nicht diskriminierendes Verfahren nicht durchgeführt werden kann (§ 49a Abs 12 Z 1 TKG) oder wenn andere wichtige Gründe vorliegen, die eine ordnungsgemäße Durchführung des Versteigerungsverfahrens gefährden. In diesem Fall wird die Telekom-Control-Kommission entscheiden, ob das Verfahren gemäß Punkt 4.9 der Ausschreibungsunterlage einzustellen ist, oder ob ein neuer Versteigerungstermin festzusetzen ist.

# **3 Versteigerungsregeln 1. Abschnitt**

## **3.1 Teilnahmeberechtigung**

3.1.1 Für den 1. Abschnitt sind jene Antragsteller zugelassen, die gemäß § 49a Abs 6 TKG oder aufgrund der Regelung betreffend verbundene Unternehmen nicht vom Frequenzzuteilungsverfahren ausgeschlossen wurden.

## **3.2 Auktionsgegenstände**

3.2.1 Im 1. Abschnitt gelangen 8 Frequenzpakete (vgl. Kapitel 3.2.1 der Ausschreibungsunterlage) zur Versteigerung. Diese Frequenzpakete sind wie folgt bezeichnet:

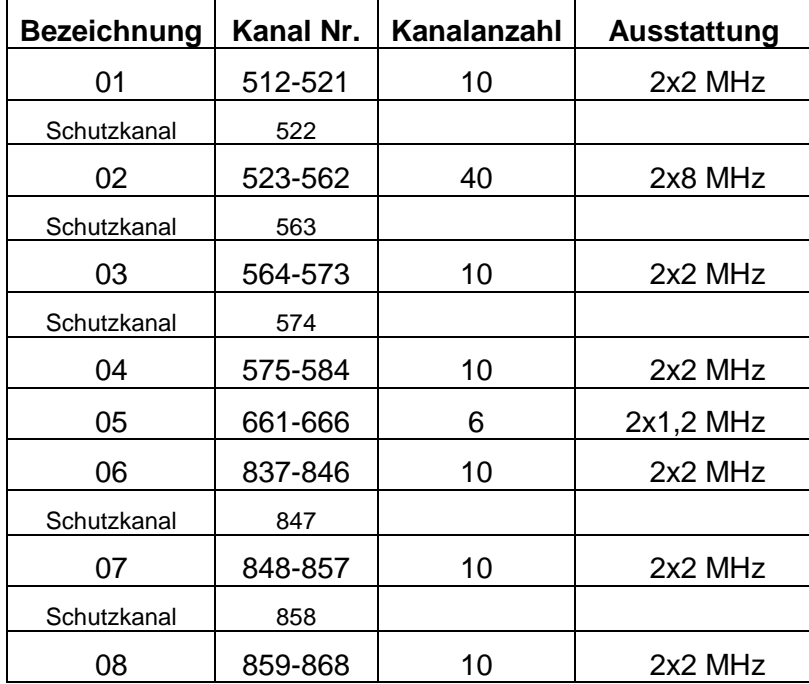

<span id="page-3-0"></span>3.2.2 Die einzelnen Frequenzpakete sind entsprechend ihrer Frequenzausstattung bewertet (vgl. Kapitel 3.3 der Ausschreibungsunterlage). Diese Bewertung wird im vorliegenden Versteigerungsverfahren als lot rating bezeichnet und ist in der nachfolgenden Tabelle dargestellt:

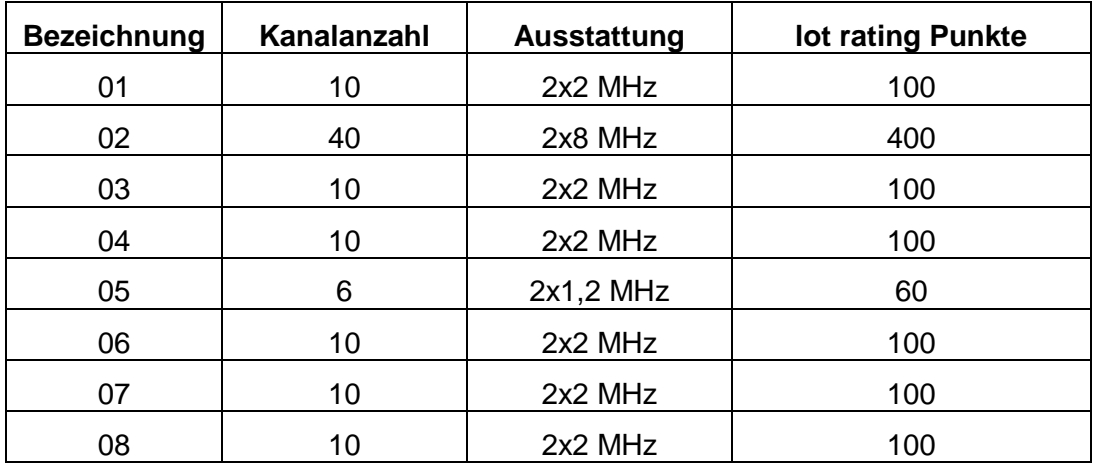

3.2.3 Für die erste Runde des 1. Abschnitts des Versteigerungsverfahrens gilt das in der nachfolgenden Tabelle dargestellte Mindestgebot (Erstgebot):

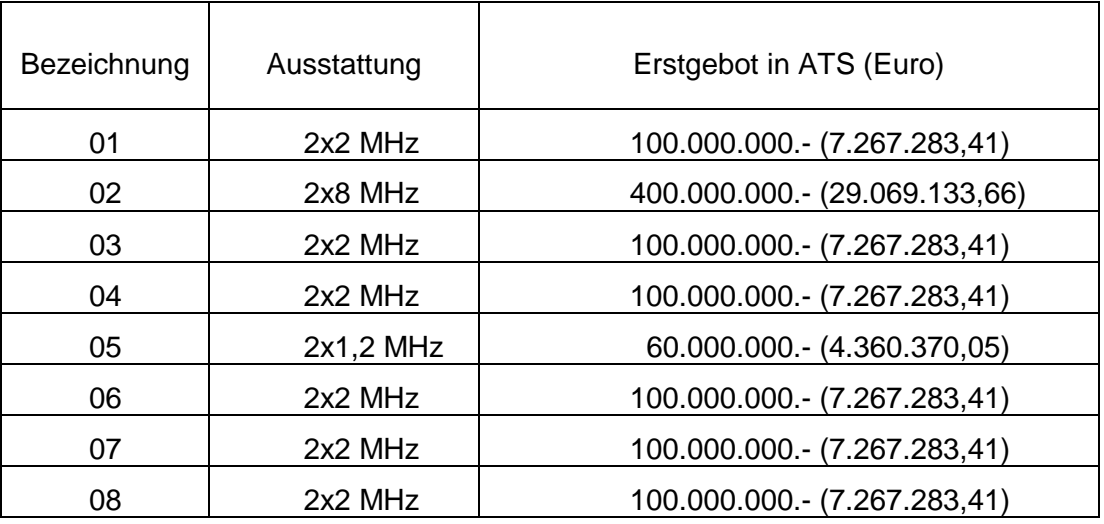

#### **3.3 Gebote und Gebotsabgabe**

- 3.3.1 Ein Gebot wird jeweils für ein bestimmtes Frequenzpaket gelegt und ist ein verbindliches Angebot eines Bieters, den damit verbundenen Preis zu bezahlen.
- 3.3.2 Die Gebote werden elektronisch mittels Auktionssoftware abgegeben (vgl. Kapitel [5\)](#page-14-0). Die telefonische Abgabe von Geboten ist nur in Ausnahmefällen, wenn z.B. technische Probleme auftreten möglich. Es obliegt dem Auktionator zu entscheiden, ob ein solcher Ausnahmefall vorliegt.
- 3.3.3 Der Gebotsbetrag selbst kann nicht frei gewählt werden. Vielmehr wird durch die Software - eine Liste mit validen Geboten vorgegeben, aus der der Gebotsbetrag ausgewählt werden kann (vgl. Regel [3.8.1\)](#page-6-0).

### <span id="page-4-0"></span>**3.4 Bietberechtigung**

- 3.4.1 Die Bietberechtigung bestimmt die maximale Zahl an Frequenzpaketen, auf denen ein Bieter in einer Runde aktiv sein darf. Ein Bieter darf auf jeder Kombination von Frequenzpaketen aktiv sein, solange die Summe der lot ratings dieser Pakete seine aktuelle Bietberechtigung nicht übersteigt. Die Bietberechtigung wird als Zahl mit drei Dezimalstellen ausgewiesen.
- 3.4.2 Die Bietberechtigung für die erste Runde des 1. Abschnitts ergibt sich aus dem Antrag (vgl. Kapitel 3.4 der Ausschreibungsunterlagen). In den weiteren Runden wird die aktuelle Bietberechtigung auf Basis der Aktivitätsregeln ermittelt.

## **3.5 Aktivititätsregeln**

- 3.5.1 Die Aktivität eines Bieters in einer bestimmten Runde ist definiert als die Summe der lot ratings jener Frequenzpakete auf denen ein Bieter in dieser Runde aktiv ist. Ein Bieter, der auf keinem Frequenzpaket aktiv ist und keine Bietbefreiung in Anspruch nimmt, scheidet aus dem 1. Abschnitt des Versteigerungsverfahrens aus und kann im 1. Abschnitt keine Gebote mehr legen. Ein Bieter der zumindest auf einem Frequenzpaket aktiv ist oder eine Bietbefreiung in Anspruch nimmt, wird im weiteren als aktiver Bieter bezeichnet.
- 3.5.2 Ein Bieter ist in einer bestimmten Runde auf einem Frequenzpaket aktiv, wenn er entweder
	- zu Beginn der Runde das Höchstgebot für dieses Frequenzpaket hält oder
	- in der vorliegenden Runde ein valides Gebot für dieses Frequenzpaket legt.

Die entsprechenden Gebote werden im vorliegenden Verfahren als aktive Gebote bezeichnet.

- 3.5.3 Der 1. Abschnitt des Versteigerungsverfahrens wird in 2 aufeinanderfolgenden Aktivitätsphasen mit unterschiedlicher Mindestaktivität abgewickelt. Ein Bieter behält seine volle Bietberechtigung, wenn er
	- in der Phase 1 auf zumindest 70% seiner aktuellen Bietberechtigung und
	- in der Phase 2 auf zumindest 90% seiner aktuellen Bietberechtigung

aktiv ist. Die Mindestaktivität wird als absoluter Wert (in lot rating Punkten) aufgerundet auf die nächst höhere ganze Zahl ausgewiesen. Die Entscheidung über einen Phasenwechsel obliegt dem Auktionator.

- 3.5.4 Unterschreitet ein Bieter die in 3.5.3 dargestellte Mindestaktivität und nimmt dieser Bieter keine Bietbefreiung in Anspruch, wird seine Bietberechtigung wie folgt neu festgesetzt:
	- in der Phase 1 durch Multiplikation der Aktivität mit dem Faktor 100/70 und
	- in der Phase 2 durch Multiplikation der Aktivität mit dem Faktor 100/90.

Die Bietberechtigung wird auf drei Dezimalstellen gerundet. Nimmt ein Bieter, der die Mindestaktivität unterschreitet eine Bietbefreiung - sofern er noch über eine verfügt in Anspruch bleibt seine Bietberechtigung unverändert.

## **3.6 Bietbefreiung**

- 3.6.1 Ein Bieter, der die Mindestaktivität unterschreitet und daher einen Teil seiner Bietberechtigung verlieren würde, hat die Möglichkeit, sofern er noch über eine Bietbefreiung verfügt, eine solche in Anspruch zu nehmen. In diesem Fall bleibt die Bietberechtigung, über die der Bieter zu Beginn der Runde verfügt hat im vollen Umfang erhalten. Eine Bietbefreiung kann entweder auf Wunsch des Bieters (proaktive Bietbefreiung) in Anspruch genommen werden oder wird automatisch durch die Software (automatische Bietbefreiung) angewendet. Pro Bieter kann pro Runde nicht mehr als eine Bietbefreiung zur Anwendung kommen.
- 3.6.2 Zu Beginn des 1. Abschnitts erhält jeder Bieter drei Bietbefreiungen. Wird von einem Bieter eine Bietbefreiung in Anspruch genommen reduziert sich die Zahl der Bietbefreiungen dieses Bieters entsprechend.
- 3.6.3 Eine proaktive Bietbefreiung kommt dann zur Anwendung, wenn ein Bieter, der noch über eine Bietbefreiung verfügt, eine solche geltend macht (vgl. Kapitel [5\)](#page-14-0).
- 3.6.4 Ein Bieter, der die Mindestaktivität unterschreitet, hat die Möglichkeit auf die Anwendung einer Bietbefreiung zu verzichten. In diesem Fall reduziert sich die Bietberechtigung gemäß Regel [3.5.4](#page-4-0) (vgl. Kapitel [5\)](#page-14-0).
- 3.6.5 Eine automatische Bietbefreiung kommt dann zur Anwendung, wenn ein Bieter, der noch über eine Bietbefreiung verfügt, die Mindestaktivität unterschreitet und nicht explizit auf die Anwendung einer Bietbefreiung (vgl. Regel 3.6.4) verzichtet. In diesem Fall wird die Bietbefreiung automatisch durch die Software angewendet (vgl. Kapitel [5\)](#page-14-0).

## **3.7 Höchstgebot**

- 3.7.1 Am Ende jeder Runde wird für jedes Frequenzpaket das Höchstgebot ermittelt. Das Höchstgebot ist das höchste eingelangte Gebot für dieses Frequenzpaket. Ist in der vorliegenden Runde kein neues valides Gebot eingelangt, bleibt das Höchstgebot aus der Vorrunde Höchstgebot.
- 3.7.2 Werden in einer Runde zwei oder mehrere gleiche höchste Gebote gelegt, dann ist jenes dieser Gebote das Höchstgebot, welches zum frühesten Zeitpunkt gelegt worden ist.
- 3.7.3 Die Verpflichtung eines Bieters aus seinem Gebot erlischt, sobald auf diesem Frequenzpaket ein neues Höchstgebot ausgewiesen wird.

## <span id="page-6-0"></span>**3.8 Valide Gebote**

- 3.8.1 Der Gebotsbetrag selbst kann nicht frei gewählt werden. Vielmehr wird eine Liste mit validen Geboten vorgegeben, aus der der Gebotsbetrag ausgewählt werden kann. Diese Liste umfaßt folgende Gebotsbeträge:
	- das Mindestgebot,
	- das Mindestgebot zuzüglich 1 Bieteinheit (1.000.000 ATS),
	- das Mindestgebot zuzüglich 2 Bieteinheiten (2.000.000 ATS),
	- das Mindestgebot zuzüglich 5 Bieteinheiten (5.000.000 ATS),
	- das Mindestgebot zuzüglich 10 Bieteinheiten (10.000.000 ATS),
	- das Mindestgebot zuzüglich 12 Bieteinheiten (12.000.000 ATS),
	- das Mindestgebot zuzüglich 15 Bieteinheiten (15.000.000 ATS),
	- das Mindestgebot zuzüglich 20 Bieteinheiten (20.000.000 ATS),
	- das Mindestgebot zuzüglich 50 Bieteinheiten (50.000.000 ATS),
	- das Mindestgebot zuzüglich 100 Bieteinheiten (100.000.000 ATS).

Sollte der Auktionator gemäß Regel [3.11.3](#page-7-0) drei letzte offene Runden ausrufen, kann der Gebotsbetrag in diesen Runden nach Maßgabe der Regeln 3.8.2 bis 3.8.4 frei gewählt werden.

- 3.8.2 Ein Gebot ist nur dann valide, wenn es das Höchstgebot aus der vorangegangenen Runde um zumindest das Mindestinkrement übersteigt. Wurde für ein bestimmtes Frequenzpaket noch kein Gebot abgegeben, so ist für dieses Frequenzpaket das in Regel [3.2.3](#page-3-0) definierte Erstgebot ein valides Gebot. Das geringste valide Gebot für ein bestimmtes Frequenzpaket wird als Mindestgebot ausgewiesen.
- 3.8.3 Ein Gebot ist nur dann valide, wenn es als ganzzahliges Vielfaches der Bieteinheit von ATS 1.000.000 gelegt wird.
- 3.8.4 Ein Gebot ist nur dann valide, wenn es innerhalb der vom Auktionator für die entsprechende Runde festgelegten Rundenzeit gelegt wird. Eine Ausnahme stellt die telefonische Gebotsabgabe dar.

#### **3.9 Mindestinkrement**

- 3.9.1 Das Mindestinkrement beträgt zwischen 2% und 5% des aktuellen Höchstgebots, abgerundet auf ein ganzzahliges Vielfaches der Bieteinheit von 1.000.000 ATS. Das Mindestinkrement wird vom Auktionator zu Beginn jeder Runde festgelegt und den aktiven Bietern in absoluten Beträgen mitgeteilt.
- 3.9.2 Es wird in Aussicht gestellt, das Mindestinkrement im Rahmen von zwei aufeinanderfolgenden Inkrementphasen von 5% (Inkrementphase 1) auf 2% (Inkrementphase 2) abzusenken.

- 3.10.1 Nach Abschluss einer Runde teilt der Auktionator jedem aktiven Bieter unter anderem folgende Informationen aus der abgelaufenen Runde mit:
	- für jedes Frequenzpaket das geltende Höchstgebot und die Identität des entsprechenden Bieters und
	- die aktiven Gebote der aktiven Bieter.
- 3.10.2 Zu Beginn jeder Runde teilt der Auktionator jedem aktiven Bieter unter anderem folgende Informationen mit:
	- die aktuelle Runde,

<span id="page-7-0"></span>**3.10 Informationen an die Bieter** 

- die aktuelle Phase,
- die Dauer der Runde.
- für jedes Frequenzpaket das Höchstgebot und die Höchstbieter,
- die aktiven Gebote der aktiven Bieter der vorangegangenen Runde,
- für jedes Frequenzpaket das Mindestgebot und die Höhe des absoluten Mindestinkrements,
- eine Liste mit validen Geboten, aus denen der Bieter den Gebotsbetrag wählen kann,
- die ausgeschiedenen bzw. ausgeschlossenen Bieter,
- die Zahl seiner nicht konsumierten Bietbefreiungen und
- den Umfang seiner aktuellen Bietberechtigung sowie die, für ihn in der vorliegende Runde geltende Mindestaktivität.

#### **3.11 Ende 1. Abschnitt**

- 3.11.1 Der 1. Abschnitt des Versteigerungsverfahrens endet jedenfalls dann, wenn in einer Runde der letzten Aktivitätsphase (Phase 2) für keines der Frequenzpakete ein gültiges Gebot gelegt wird und keiner der Bieter eine proaktive Bietbefreiung in Anspruch nimmt.
- 3.11.2 Wird in einer früheren Phase in einer Runde kein gültiges Gebot gelegt und nimmt keiner der Bieter eine proaktive Bietbefreiung in Anspruch, obliegt es dem Auktionator, das Verfahren durch den Übergang in die nächste Phase fortzusetzen oder unmittelbar zu beenden.
- 3.11.3 Der Auktionator behält sich weiters das Recht vor, ab der 50. Runde drei offene Runden auszurufen (vgl. auch Regel [3.8.1\)](#page-6-0). Jedenfalls nach der dritten dieser ausgerufenen Runden ist der 1. Abschnitt der Auktion beendet, und diejenigen Bieter, die in dieser Runde das Höchstgebot gelegt haben erhalten den Zuschlag.
- 3.11.4 Den Zuschlag erhalten die Höchstbieter zum jeweiligen Höchstgebot.

# **4 Versteigerungsregeln 2. Abschnitt**

## **4.1 Voraussetzung und Teilnahmeberechtigung**

- 4.1.1 Der 2. Abschnitt findet nur statt, wenn im 1. Abschnitt das Frequenzpaket Nr.2 nicht zugeteilt werden konnte.
- 4.1.2 Für den 2. Abschnitt sind jene Antragsteller zugelassen, die gemäß § 49a Abs 6 TKG oder aufgrund der Regelung betreffend verbundene Unternehmen nicht vom Frequenzzuteilungsverfahren ausgeschlossen wurden.

## **4.2 Auktionsgegenstände**

4.2.1 Im 2. Abschnitt gelangen jene Frequenzpakete zur Versteigerung welche im 1. Abschnitt nicht zugeteilt wurden. Das Frequenzpaket Nr. 2 (2x8 MHz) wird auf 3 Frequenzpakete aufgeteilt und wie folgt bezeichnet:

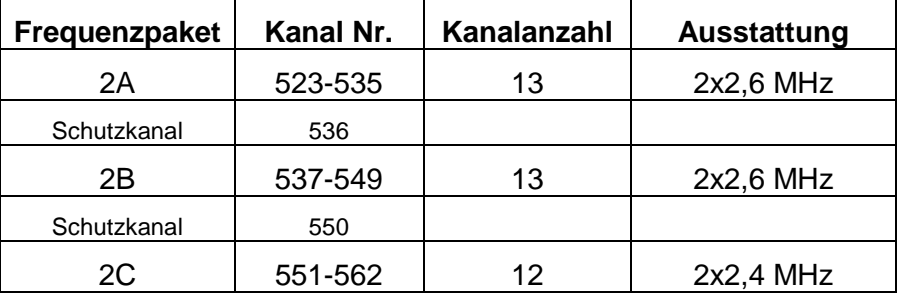

Die anderen Frequenzpakete sind analog zum 1. Abschnitt bezeichnet.

4.2.2 Die einzelnen Frequenzpakete sind entsprechend ihrer Frequenzausstattung bewertet (vgl. Kapitel 3.3 der Ausschreibungsunterlagen). Diese Bewertung wird im vorliegenden Versteigerungsverfahren als lot rating bezeichnet. In der nachfolgenden Tabelle finden sich die lot ratings der Frequenzpakete 2A, 2B und 2C. Die lot ratings der anderen Frequenzpakete sind entsprechend dem 1. Abschnitt.

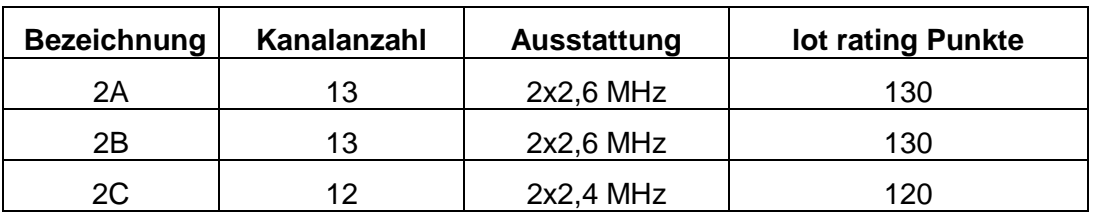

<span id="page-9-0"></span>4.2.3 Die Mindestgebote der Frequenzpakete 2A, 2B und 2C für die erste Runde des 2. Abschnitts sind in der nachfolgenden Tabelle dargestellt. Die Mindestgebote der anderen Frequenzpakete sind analog zum 1. Abschnitt.

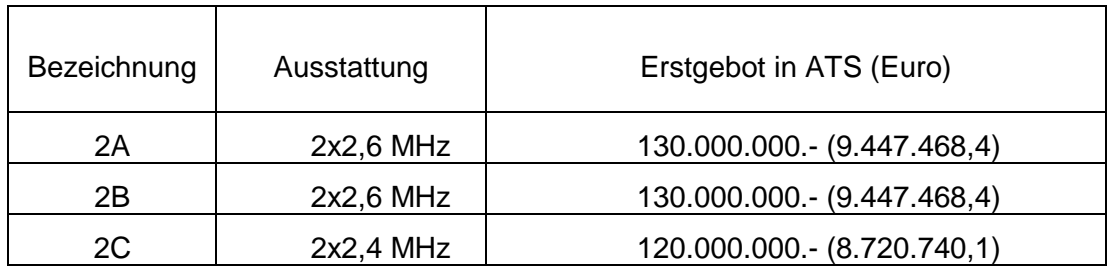

#### **4.3 Gebote und Gebotsabgabe**

- 4.3.1 Ein Gebot wird jeweils für ein bestimmtes Frequenzpaket gelegt und ist ein verbindliches Angebot eines Bieters, den damit verbundenen Preis zu bezahlen.
- 4.3.2 Die Gebote werden elektronisch mittels Auktionssoftware abgegeben (vgl. auch Ausführungen zur Auktionssoftware). Die telefonische Abgabe von Geboten ist nur in Ausnahmefällen, wenn z.B. technische Probleme auftreten möglich. Es obliegt dem Auktionator zu entscheiden, ob ein solcher Ausnahmefall vorliegt.
- 4.3.3 Der Gebotsbetrag selbst kann nicht frei gewählt werden. Vielmehr wird durch die Software - eine Liste mit validen Geboten vorgegeben, aus der der Gebotsbetrag ausgewählt werden kann (vgl. Regel [4.8.1\)](#page-11-0).

#### **4.4 Bietberechtigung**

- 4.4.1 Die Bietberechtigung bestimmt die maximale Zahl an Frequenzpaketen, auf denen ein Bieter in einer Runde aktiv sein darf. Ein Bieter darf auf jeder Kombination von Frequenzpaketen aktiv sein, solange die Summe der lot ratings dieser Pakete seine aktuelle Bietberechtigung nicht übersteigt. Die Bietberechtigung wird als Zahl mit drei Dezimalstellen ausgewiesen.
- 4.4.2 Die Bietberechtigung für die erste Runde des 2. Abschnitts ergibt sich aus der beantragten Bietberechtigung abzüglich der Summe der lot ratings jener Frequenzpakete, die der Bieter im 1. Abschnitt erfolgreichen ersteigern konnte. In den weiteren Runden wird die aktuelle Bietberechtigung auf Basis der Aktivitätsregeln ermittelt.

## <span id="page-10-0"></span>**4.5 Aktivititätsregeln**

- 4.5.1 Die Aktivität eines Bieters in einer bestimmten Runde ist definiert als die Summe der lot ratings jener Frequenzpakete auf denen ein Bieter in dieser Runde aktiv ist. Ein Bieter, der auf keinem Frequenzpaket aktiv ist und keine Bietbefreiung in Anspruch nimmt, scheidet aus dem 2. Abschnitt des Versteigerungsverfahren aus und kann im weiteren Verfahren keine Gebote mehr legen. Ein Bieter der zumindest auf einem Frequenzpaket aktiv ist oder eine Bietbefreiung in Anspruch nimmt, wird im weiteren als aktiver Bieter bezeichnet.
- 4.5.2 Ein Bieter ist in einer bestimmten Runde auf einem Frequenzpaket aktiv, wenn er entweder
	- zu Beginn der Runde das Höchstgebot für dieses Frequenzpaket hält oder
	- in der vorliegenden Runde ein valides Gebot für dieses Frequenzpaket legt.

Die entsprechenden Gebote werden im vorliegenden Verfahren als aktive Gebote bezeichnet.

- 4.5.3 Der 2. Abschnitt des Versteigerungsverfahrens wird in 3 aufeinanderfolgenden Aktivitätsphasen mit unterschiedlicher Mindestaktivität abgewickelt. Ein Bieter behält seine volle Bietberechtigung, wenn er
	- in der Phase 1 auf zumindest 60% seiner aktuellen Bietberechtigung,
	- in der Phase 2 auf zumindest 80% seiner aktuellen Bietberechtigung und
	- in der Phase 3 auf zumindest 90% seiner aktuellen Bietberechtigung

aktiv ist. Die Mindestaktivität wird als absoluter Wert (in lot rating Punkten) aufgerundet auf die nächst höhere ganze Zahl ausgewiesen. Die Entscheidung über einen Phasenwechsel obliegt dem Auktionator.

- 4.5.4 Unterschreitet ein Bieter die in 4.5.3 dargestellte Mindestaktivität und nimmt dieser Bieter keine Bietbefreiung in Anspruch, wird seine Bietberechtigung wie folgt neu festgesetzt:
	- in der Phase 1 durch Multiplikation der Aktivität mit dem Faktor 100/60,
	- in der Phase 2 durch Multiplikation der Aktivität mit dem Faktor 100/80 und
	- in der Phase 3 durch Multiplikation der Aktivität mit dem Faktor 100/90.

Die Bietberechtigung wird auf drei Dezimalstellen gerundet. Nimmt ein Bieter, der die Mindestaktivität unterschreitet eine Bietbefreiung - sofern er noch über eine verfügt in Anspruch bleibt seine Bietberechtigung unverändert.

#### **4.6 Bietbefreiung**

4.6.1 Ein Bieter, der die Mindestaktivität unterschreitet und daher einen Teil seiner Bietberechtigung verlieren würde, hat die Möglichkeit, sofern er noch über eine Bietbefreiung verfügt, eine solche in Anspruch zu nehmen. In diesem Fall bleibt die Bietberechtigung, über die der Bieter zu Beginn der Runde verfügt hat im vollen Umfang erhalten. Eine Bietbefreiung kann entweder auf Wunsch des Bieters (proaktive Bietbefreiung) in Anspruch genommen werden oder wird automatisch durch die Software (automatische Bietbefreiung) angewendet. Pro Bieter kann pro Runde nicht mehr als eine Bietbefreiung zur Anwendung kommen.

- <span id="page-11-0"></span>4.6.2 Zu Beginn des 2. Abschnitts erhält jeder Bieter drei Bietbefreiungen. Wird von einem Bieter eine Bietbefreiung in Anspruch genommen reduziert sich die Zahl der Bietbefreiungen dieses Bieters entsprechend.
- 4.6.3 Eine proaktive Bietbefreiung kommt dann zur Anwendung, wenn ein Bieter, der noch über eine Bietbefreiung verfügt, eine solche geltend macht (vgl. Kapitel [5\)](#page-14-0).
- 4.6.4 Ein Bieter, der die Mindestaktivität unterschreitet, hat die Möglichkeit auf die Anwendung einer Bietbefreiung zu verzichten. In diesem Fall reduziert sich die Bietberechtigung gemäß Regel [4.5.4](#page-10-0) (vgl. Kapitel [5\)](#page-14-0).
- 4.6.5 Eine automatische Bietbefreiung kommt dann zur Anwendung, wenn ein Bieter, der noch über eine Bietbefreiung verfügt, die Mindestaktivität unterschreitet und nicht explizit auf die Anwendung einer Bietbefreiung (vgl. Regel 4.6.4) verzichtet. In diesem Fall wird die Bietbefreiung automatisch durch die Software angewendet (vgl. Kapitel 5).

#### **4.7 Höchstgebot**

- 4.7.1 Am Ende jeder Runde wird für jedes Frequenzpaket das Höchstgebot ermittelt. Das Höchstgebot ist das höchste eingelangte Gebot für dieses Frequenzpaket. Ist in der vorliegenden Runde kein neues valides Gebot eingelangt, bleibt das Höchstgebot aus der Vorrunde Höchstgebot.
- 4.7.2 Werden in einer Runde zwei oder mehrere gleiche höchste Gebote gelegt, dann ist jenes dieser Gebote das Höchstgebot, welches zum frühesten Zeitpunkt gelegt worden ist.
- 4.7.3 Die Verpflichtung eines Bieters aus seinem Gebot erlischt, sobald auf diesem Frequenzpaket ein neues Höchstgebot ausgewiesen wird.

## **4.8 Valide Gebote**

- 4.8.1 Der Gebotsbetrag selbst kann nicht frei gewählt werden. Vielmehr wird eine Liste mit validen Geboten vorgegeben, aus der der Gebotsbetrag ausgewählt werden kann. Diese Liste umfaßt folgende Gebotsbeträge:
	- das Mindestgebot,
	- das Mindestgebot zuzüglich 1 Bieteinheit (1.000.000 ATS),
	- das Mindestgebot zuzüglich 2 Bieteinheiten (2.000.000 ATS),
	- das Mindestgebot zuzüglich 5 Bieteinheiten (5.000.000 ATS).
	- das Mindestgebot zuzüglich 10 Bieteinheiten (10.000.000 ATS),
	- das Mindestgebot zuzüglich 12 Bieteinheiten (12.000.000 ATS),
	- das Mindestgebot zuzüglich 15 Bieteinheiten (15.000.000 ATS),
	- das Mindestgebot zuzüglich 20 Bieteinheiten (20.000.000 ATS),
	- das Mindestgebot zuzüglich 50 Bieteinheiten (50.000.000 ATS),
	- das Mindestgebot zuzüglich 100 Bieteinheiten (100.000.000 ATS).

Sollte der Auktionator gemäß Regel [4.11.3](#page-13-0) drei letzte offene Runden ausrufen, kann der Gebotsbetrag in diesen Runden nach Maßgabe der Regeln [4.8.2](#page-12-0) bis [4.8.4](#page-12-0) frei gewählt werden.

- <span id="page-12-0"></span>4.8.2 Ein Gebot ist nur dann valide, wenn es das Höchstgebot aus der vorangegangenen Runde um zumindest das Mindestinkrement übersteigt. Wurde für ein bestimmtes Frequenzpaket noch kein Gebot abgegeben, so ist für dieses Frequenzpaket das in Regel [4.2.3](#page-9-0) definierte Erstgebot ein valides Gebot. Das geringste valide Gebot für ein bestimmtes Frequenzpaket wird als Mindestgebot ausgewiesen.
- 4.8.3 Ein Gebot ist nur dann valide, wenn es als ganzzahliges Vielfaches der Bieteinheit von ATS 1.000.000 gelegt wird.
- 4.8.4 Ein Gebot ist nur dann valide, wenn es innerhalb der vom Auktionator für die entsprechende Runde festgelegten Rundenzeit gelegt wird. Eine Ausnahme stellt die telefonische Gebotsabgabe dar.

#### **4.9 Mindestinkrement**

- 4.9.1 Das Mindestinkrement beträgt zwischen 2% und 10% des aktuellen Höchstgebots, abgerundet auf ein ganzzahliges Vielfaches der Bieteinheit von 1.000.000 ATS. Das Mindestinkrement wird vom Auktionator zu Beginn jeder Runde festgelegt und den aktiven Bietern in absoluten Beträgen mitgeteilt.
- 4.9.2 Es wird in Aussicht gestellt, das Mindestinkrement im Rahmen von zwei aufeinanderfolgenden Inkrementphasen von 5% (Inkrementphase 1) auf 2% (Inkrementphase 2) abzusenken.

#### **4.10 Informationen an die Bieter**

- 4.10.1 Nach Abschluss einer Runde teilt der Auktionator jedem aktiven Bieter unter anderem folgende Informationen aus der abgelaufenen Runde mit:
	- für jedes Frequenzpaket das geltende Höchstgebot und die Identität des entsprechenden Bieters und
	- die aktiven Gebote der aktiven Bieter.
- 4.10.2 Zu Beginn jeder Runde teilt der Auktionator jedem aktiven Bieter unter anderem folgende Informationen mit:
	- die aktuelle Runde.
	- die aktuelle Phase,
	- die Dauer der Runde,
	- für jedes Frequenzpaket das Höchstgebot und die Höchstbieter.
	- die aktiven Gebote der aktiven Bieter der vorangegangenen Runde,
	- für jedes Frequenzpaket das Mindestgebot und die Höhe des absoluten Mindestinkrements,
	- eine Liste mit validen Geboten, aus denen der Bieter den Gebotsbetrag wählen kann,
	- die ausgeschiedenen bzw. ausgeschlossenen Bieter,
	- die Zahl seiner nicht konsumierten Bietbefreiungen und
	- den Umfang seiner aktuellen Bietberechtigung sowie die, für ihn in der vorliegende Runde geltende Mindestaktivität.

#### <span id="page-13-0"></span>**4.11 Ende des Versteigerungsverfahrens**

- 4.11.1 Der 2. Abschnitt des Versteigerungsverfahrens endet jedenfalls dann, wenn in einer Runde der letzten Aktivitätsphase (Phase 3) für keines der Frequenzpakete ein gültiges Gebot gelegt wird und keiner der Bieter eine proaktive Bietbefreiung in Anspruch nimmt.
- 4.11.2 Wird in einer früheren Phase in einer Runde kein gültiges Gebot gelegt und nimmt keiner der Bieter eine proaktive Bietbefreiung in Anspruch, obliegt es dem Auktionator, das Verfahren durch den Übergang in die nächste Phase fortzusetzen oder unmittelbar zu beenden.
- 4.11.3 Der Auktionator behält sich weiters das Recht vor, ab der 50. Runde drei offene Runden auszurufen (vgl. auch Regel [4.8.1\)](#page-11-0). Jedenfalls nach der dritten dieser ausgerufenen Runden ist der 2. Abschnitt der Auktion beendet, und diejenigen Bieter, die in dieser Runde das Höchstgebot gelegt haben erhalten den Zuschlag.
- 4.11.4 Den Zuschlag erhalten die Höchstbieter zum jeweiligen Höchstgebot.

# <span id="page-14-0"></span>**5 Die Auktionssoftware**

#### **5.1 Grundsätzliches**

Die Gebote werden elektronisch mittels Auktionssoftware abgegeben. Die telefonische Abgabe von Gebote ist nur in Ausnahmefällen, wenn z.B. technische Probleme auftreten, möglich. Es obliegt dem Auktionator zu entscheiden, ob ein solcher Ausnahmefall vorliegt bzw. ob die Runde ggf. abgebrochen und wiederholt wird oder die Gebotsabgabe für die von der Störung betroffenen Bieter telefonisch durchgeführt wird.

## **5.2 Rundenablauf**

Aus Sicht eines Bieters ist der Rundenablauf in drei Phasen gegliedert:

- Gebotsabgabephase
- **Pause**
- Anzeige der Rundenergebnisse oder Abbruch der Runde

Gebote können ausschließlich während der Gebotsabgabephase gelegt werden. Diese beginnt mit dem Start einer Runde und der Anzeige des Gebotsfensters. Das Gebotsfenster bleibt aktiv bis entweder die Rundenzeit abgelaufen ist oder der Bieter eine der nachfolgenden Aktionen auslöst:

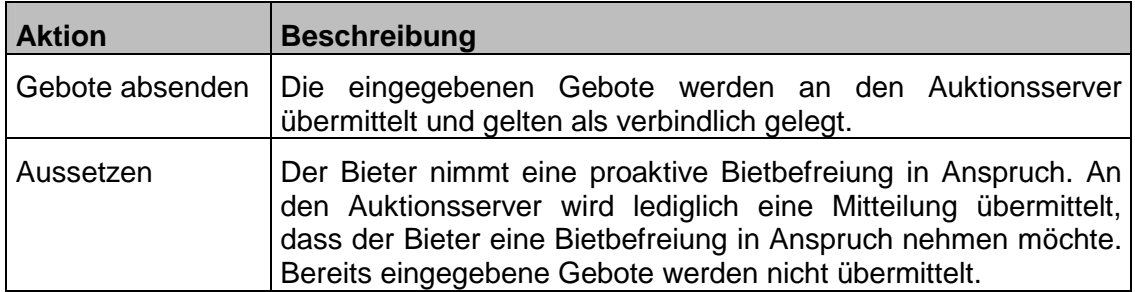

Anschließend erscheint das Pausefenster. Dieses bleibt aktiv bis der Auktionator entweder die Runde abgeschlossen oder abgebrochen hat.

Schließt der Auktionator die Runde ab, werden die Gebote ausgewertet und den Bietern das Rundenergebnis durch die Auktionssoftware angezeigt. Wird die Runde abgebrochen, erscheint das Fenster Rundenabbruch. In diesem Fall sind die gelegten Gebote unwirksam und die Runde wird wiederholt.

#### **5.3 Abgabe der Gebote**

Die Gebotsabgabe selbst erfolgt in zwei Schritten:

- In einem ersten Schritt werden die Gebote für die gewünschten Auktionsgegenstände eingegeben, um diese dann
- in einem zweiten Schritt abzusenden.

Will ein Bieter lediglich die Höchstgebote aus der Vorrunde bestätigen, kann er den ersten Schritt überspringen und unmittelbar zum zweiten Schritt übergehen.

Die Eingabe der Gebote erfolgt durch die schrittweise Auswahl der gewünschten Auktionsgegenstände und Eingabe des Gebotsbetrags. Der Gebotsbetrag selbst kann nicht frei gewählt werden. Vielmehr wird durch die Software eine Liste mit validen Geboten vorgegeben, aus der der Gebotsbetrag ausgewählt werden kann. Durch Auslösen der Aktion 'Gebote absenden' werden alle eingegebenen Gebote gleichzeitig an den Auktionsserver übermittelt und gelten als verbindlich gelegt. Es ist nicht möglich die Gebote einer Runde einzeln abzusenden oder die abgegebenen Gebote zu einem späteren Zeitpunkt zu korrigieren bzw. zurückzuziehen.

## **5.4 Dauer einer Runde**

Die Rundenzeit beträgt zwischen 20 und 90 Minuten und wird vom Auktionator zu Beginn jeder Runde festgesetzt und den Bietern mitgeteilt. Am Gebotsschirm wird die jeweils noch verbleibende Zeit angezeigt (Kontrolluhr). Bieter, die 10 Minuten vor Ablauf der Rundenzeit ihre Gebote noch nicht abgesendet haben, erhalten eine entsprechende Warnung.

Eine Runde ist beendet, wenn alle aktiven Bieter ihre Gebote abgesendet haben oder die Rundenzeit abgelaufen ist. Mit Ausnahme der telefonischen Gebotsabgabe, werden nur jene Gebote berücksichtigt, die vor Ablauf der Rundenzeit gelegt werden.

Eine Runde ist abgeschlossen, wenn die Rundenauswertung vorliegt.

#### **5.5 Telefonische Abgabe der Gebote**

Die telefonische Abgabe der Gebot ist nur in Ausnahmefällen (z.B. technische Probleme) möglich. In diesem Fall muss der Auktionator umgehend telefonisch informiert werden. Ein Anruf nach Ablauf der Rundenzeit wird nicht berücksichtigt. Dem Auktionator obliegt es, die Auktion zu unterbrechen und die Runde zu wiederholen oder die Gebotsabgabe telefonisch durchzuführen. In diesem Fall erhält der betroffene Bieter einen Ausdruck des Gebotsschirms (Screenshot) und wird nach Ablauf der Rundenzeit vom Auktionator zur telefonischen Entgegennahme des Gebots zurückgerufen. Bevor das Gebot verbindlich abgesendet wird, erhält der Bieter einen Ausdruck (Screenshot), der von den autorisierten Bietern zu unterzeichnen ist.

#### **5.6 Bietbefreiung**

Ein Bieter, der die Mindestaktivität unterschreitet und daher einen Teil seiner Bietberechtigung verlieren würde, hat die Möglichkeit, sofern er noch über eine Bietbefreiung verfügt, eine solche in Anspruch zu nehmen. In diesem Fall bleibt die Bietberechtigung, über die der Bieter zu Beginn der Runde verfügt hat im vollen Umfang erhalten. Eine Bietbefreiung wird entweder automatisch durch die Software (automatische Bietbefreiung) angewendet oder kann auf Wunsch des Bieters (proaktive Bietbefreiung) in Anspruch genommen werden (vergleiche nachfolgende Tabelle).

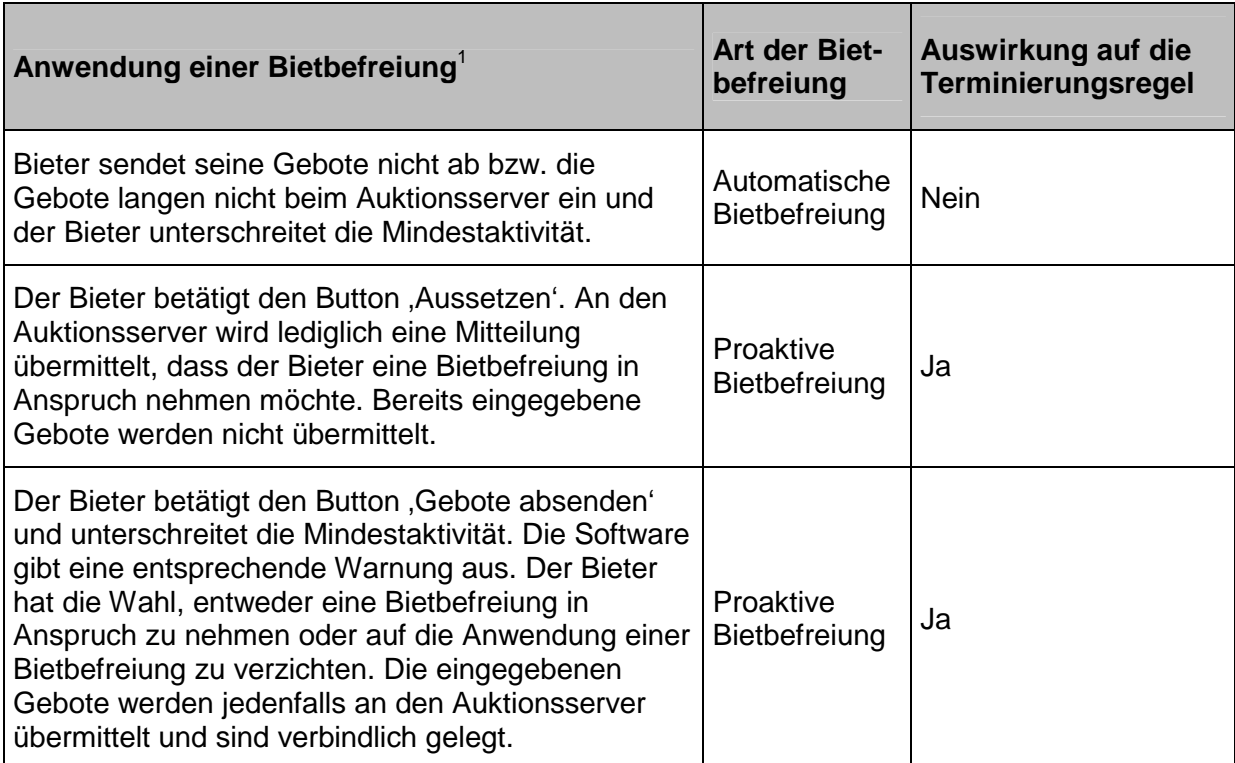

<sup>1</sup> Falls der Bieter noch über eine Bietbefreiung verfügt.

Eine automatische Bietbefreiung kommt dann zur Anwendung, wenn ein Bieter, der noch über eine Bietbefreiung verfügt in einer Runde seine Gebote nicht absendet oder die abgesendeten Gebote nicht am Auktionsserver einlangen und dieser Bieter einen Teil seiner Bietberechtigung verlieren würde. In diesem Fall wird vom Auktionsserver automatisch eine Bietbefreiung angewendet.

Eine proaktive Bietbefreiung kann auf zweierlei Weise geltend gemacht werden: zum einen, wenn der Bieter anstelle der Aktion 'Gebote absenden' die Aktion 'Aussetzen' auslöst. In diesem Fall wird an den Auktionsserver die Mitteilung, dass der Bieter eine Bietbefreiung in Anspruch nehmen möchte übertragen. Bereits eingegebene Gebote werden nicht übermittelt.

Zum zweiten prüft die Auktionssoftware beim Absenden der Gebote, ob der Bieter die Mindestaktivität unterschreitet. Ist dies der Fall wird eine entsprechende Warnung ausgegeben und dem Bieter durch die Software die Wahlmöglichkeit eingeräumt, entweder

- eine proaktive Bietbefreiung in Anspruch zu nehmen oder aber auf die
- Anwendung einer Bietbefreiung zu verzichten. In diesem Fall reduziert sich die Bietberechtigung gemäß den Aktivitätsregeln.

Die eingegebenen Gebote werden jedenfalls an den Auktionsserver übermittelt und sind verbindlich gelegt.

## **5.7 Abbruch einer Runde und Unterbrechung der Auktion**

Der Auktionator kann die Auktion jederzeit unterbrechen und zu einem späteren Zeitpunkt fortsetzen. Wird die Auktion vor Abschluss einer Runde (z.B. auf Grund technischer Probleme) unterbrochen, so wird die aktuelle Runde abgebrochen und zu einem späteren Zeitpunkt wiederholt. Die in der betroffenen Runde gelegten Gebote sind nicht wirksam und werden niemandem (auch nicht dem Auktionator) bekannt. Eine Unterbrechung wird den Bietern am Gebotsschirm angezeigt. Grund und Dauer wird den Bietern zusätzlich schriftlich mitgeteilt.

# <span id="page-18-0"></span>**6 Organisatorischer Rahmen der Auktion**

## **6.1 Autorisierte Bieter**

#### 6.1.1 Bekanntgabe der autorisierten Bieter

Jeder Antragsteller hat bis spätestens zur Bieterschulung (vgl. Kapitel [7\)](#page-19-0) der Regulierungsbehörde folgende Informationen schriftlich zu übermitteln:

Die Namen von mindestens 2 und höchstens 6 Vertretern des Antragstellers, die autorisiert sind, für das Unternehmen während der Auktion in den Bieterräumlichkeiten anwesend zu sein und rechtsverbindliche Gebote zu legen (vgl. Anlage A). Die Vertretungsbefugnis ist durch Vorlage eines aktuellen Firmenbuchauszuges oder durch Vorlage einer entsprechenden Vollmacht nachzuweisen.

6.1.2 Anwesenheit der autorisierten Bieter

In den Bieträumlichkeiten dürfen sich nur Personen aufhalten, die dazu autorisiert sind und für das Unternehmen rechtsverbindliche Gebote abgeben können. Die Zahl der in den Bieträumlichkeiten anwesenden Personen ist mit 4 beschränkt. Alle Gebote, die über den sich in den Bieträumlichkeiten befindenden PC abgegeben werden, sind rechtsverbindliche Gebote des jeweiligen Antragstellers. Die Antragsteller haben die ständige Anwesenheit autorisierter Vertreter während des Versteigerungsverfahrens zu garantieren.

#### **6.2 Ort der Auktion**

Die Auktion findet in den Räumlichkeiten der Regulierungsbehörde statt.

#### **6.3 Infrastruktur**

Pro Bieterteam wird ein Raum zugewiesen. Jeder Raum ist wie folgt ausgestattet:

- Arbeitsplatz mit PC
- Besprechungstisch
- 1 Telefon
- 1 Drucker

Die für die Auktion notwendige Bietersoftware ist am PC installiert. Als Betriebssystem kommt Windows NT 4.0 zum Einsatz. Es ist dem Bieter nicht möglich, am PC diverse Einstellungen vorzunehmen. Neben der Bietersoftware ist ein Programm zum schnellen Ausdruck der Bildschirmanzeige installiert. Jedem Bieter wird ein Manual der installierten Softwarekomponenten anlässlich der Bieterschulung zur Verfügung gestellt.

#### **6.4 Kommunikationsinfrastruktur**

Den Bietern steht ein Telefon als Verbindung zum Auktionator sowie zur Kommunikation nach außen zur Verfügung.

#### **6.5 Zutritt zu den Auktionsräumen und Auktionszeiten**

Die den Bietern zugewiesenen Räume stehen während der Auktion von 8:00 bis 19:00 Uhr zur Verfügung. Am Ende jedes Auktionstages werden die Räume in Anwesenheit zumindest <span id="page-19-0"></span>eines Vertreters versperrt und versiegelt. Am nächsten Tag werden die Räume erst bei Anwesenheit der Bieter geöffnet (zwischen 8:00 und spätestens 8:30). Zwischen 8:30 und 8:45 erfolgt die Überprüfung der IT-Infrastruktur.

Die Auktion findet zu folgenden Zeiten statt: Mo–Fr 9.00 bis 18.00. Als Mittagspause ist zwischen 12:00 und 14:00 Uhr eine Stunde vorgesehen. Die Verständigung der Bieter über den Beginn der Mittagspause erfolgt schriftlich.

Der Auktionator behält sich das Recht vor, von diesem Zeitplan abzuweichen. Dies wird den Bietern rechtzeitig bekannt gegeben.

Die Anwesenheit eines Mitarbeiters der Regulierungsbehörde in den Bieterräumen ist jederzeit möglich. Verlässt eine Person die Auktionsräumlichkeiten, kann diese erst wieder am nächsten Tag die Räumlichkeiten betreten.

# **7 Bieterschulung**

## **7.1 Organisation**

Vor Beginn der Versteigerung werden den Antragstellern die Regeln des Versteigerungsverfahrens sowie die zum Einsatz kommende Software mündlich erläutert (Bieterschulung). Weiters besteht für die Antragsteller im Rahmen dieser Bieterschulung die Möglichkeit, die Software auch praktisch zu testen.

Die Bieterschulung findet in den Räumen der Geschäftsstelle der Telekom-Control-Kommission statt.

Für die Bieterschulung wird eine gesonderte Ladung erfolgen. Als Termin wird der 19.4.2001 in Aussicht genommen.

Am Ende der Bieterschulung ist von den Antragstellern eine Verständniserklärung betreffend die Software und die Versteigerungsregeln zu unterzeichnen.

#### **7.2 Zeitplan und wichtige Termine**

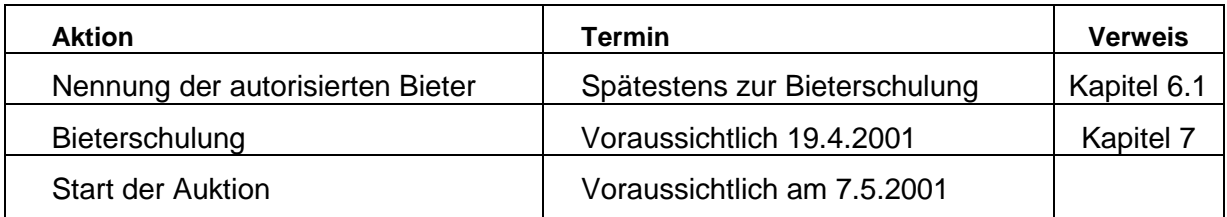

Telekom-Control-Kommission

Der Vorsitzende

#### Dr. Eckhard Hermann